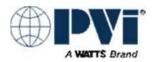

## CENTURION<sup>®</sup> WATER HEATER START-UP FORM

|                                                                                                    |                    |                                  |                                 | he site and return t<br>to: <b>CUSTOMERC</b>           |                           | -                                    | within 30                              |  |  |  |
|----------------------------------------------------------------------------------------------------|--------------------|----------------------------------|---------------------------------|--------------------------------------------------------|---------------------------|--------------------------------------|----------------------------------------|--|--|--|
| Please ensure that the Edge Firmware is updated as the first step in the startup process                                                        |                    |                                  |                                 |                                                        |                           |                                      |                                        |  |  |  |
| Completed By: Date:                                                                                                    |                    |                                  |                                 |                                                        |                           |                                      |                                        |  |  |  |
| Location                                                                                                    |                    |                                  |                                 |                                                        |                           |                                      |                                        |  |  |  |
| Installation Name: Technician:                                                                                                    |                    |                                  |                                 |                                                        |                           |                                      |                                        |  |  |  |
| Street                                                                                                    | Address:           |                                  | Company:                        |                                                        |                           |                                      |                                        |  |  |  |
| City, State, Zip:                                                                                                    |                    | Phone #:                         |                                 |                                                        |                           |                                      |                                        |  |  |  |
| PMSales Rep: UNIT SERIAL #:                                                                                                    |                    |                                  |                                 |                                                        |                           |                                      |                                        |  |  |  |
| Units                                                                                                    |                    |                                  |                                 |                                                        |                           |                                      |                                        |  |  |  |
| Registered Unit is a CEN-       1600       2000       1600P       2000P         Quantity of Units at Job Site            Combustion Calibration |                    |                                  |                                 |                                                        |                           |                                      |                                        |  |  |  |
|                                                                                                    | out Charter 1      |                                  |                                 |                                                        |                           | MM 0152 for pr                       |                                        |  |  |  |
| (O2) s                                                                                                    | settings at the    |                                  | point. Also, pr                 | Operation & Mainten<br>ovide the data shown<br>ssible. |                           |                                      |                                        |  |  |  |
| Ambient co                                                                                                    | mbustion air te    | emperature duri                  | ng calibration:                 |                                                        | °F                        |                                      |                                        |  |  |  |
| Static Gas                                                                                                    | Pressure Upstr     | ream of SSOV:                    |                                 | in. W.C. @ 100%                                        |                           |                                      |                                        |  |  |  |
| Gas Press                                                                                                    | ure downstrea      | am of the SSO                    | V at 100% fire                  | rate:i                                                 | nches W.C.                |                                      |                                        |  |  |  |
| Valve<br>Position                                                                                                    | Oxygen (O2)<br>(%) | Carbon<br>Monoxide<br>(CO) (ppm) | Nitrous<br>Oxide (NOx)<br>(ppm) | Blower Drive<br>Voltage<br>(Vdc)                       | Flame<br>Strength<br>(µA) | Supply Gas<br>Pressure<br>(in. W.C.) | Manifold Gas<br>Pressure<br>(in. W.C.) |  |  |  |
| 18%                                                                                                    |                    |                                  |                                 |                                                        |                           |                                      |                                        |  |  |  |
| 30%                                                                                                    |                    |                                  |                                 |                                                        |                           |                                      |                                        |  |  |  |
| 40%                                                                                                    |                    |                                  |                                 |                                                        |                           |                                      |                                        |  |  |  |
| 50%                                                                                                    |                    |                                  |                                 |                                                        |                           |                                      |                                        |  |  |  |
| 60%                                                                                                    |                    |                                  |                                 |                                                        |                           |                                      |                                        |  |  |  |
| 70%                                                                                                    |                    |                                  |                                 |                                                        |                           |                                      |                                        |  |  |  |
| 80%<br>100%                                                                                                    |                    |                                  |                                 |                                                        |                           |                                      |                                        |  |  |  |

| Temperature Calibration for Centurion Water Heater                         |            |            |  |  |  |  |  |  |  |
|----------------------------------------------------------------------------|------------|------------|--|--|--|--|--|--|--|
| Note: Consult Chapter 4 of OMM-0153 for temperature calibration procedure. |            |            |  |  |  |  |  |  |  |
| 1. Water Heater setpoint?                                                  | °F         |            |  |  |  |  |  |  |  |
| 2. Minimum load adjustment control setting?                                |            | _          |  |  |  |  |  |  |  |
| 3. Maximum load adjustment control setting?                                |            |            |  |  |  |  |  |  |  |
| 4. Lower aquastat setting? (Typically set 20°F above unit set point)       | °F         | _          |  |  |  |  |  |  |  |
|                                                                            |            |            |  |  |  |  |  |  |  |
|                                                                            |            |            |  |  |  |  |  |  |  |
| Water Heater Management (WHM) Set-Up                                       |            |            |  |  |  |  |  |  |  |
| 1. Is RS485 (Modbus) wiring "Daisy-Chained" between units?                 | ☐ Yes      | □ No       |  |  |  |  |  |  |  |
| 2. Are Sequencing Valves installed?                                        | ☐<br>☐ Yes | <br>[_] No |  |  |  |  |  |  |  |
| 3. Are terminating resistors set to "ON" on the first and last units?      | ☐ Yes      |            |  |  |  |  |  |  |  |
|                                                                            |            |            |  |  |  |  |  |  |  |
| 4. What is the Cascade Baud Rate?                                          |            |            |  |  |  |  |  |  |  |
| 5. What is the Water Management Setpoint?                                  |            |            |  |  |  |  |  |  |  |
| 6. What is the Next On Valve Pos?                                          |            |            |  |  |  |  |  |  |  |
| 7. What is the Next Off valve Pos?                                         |            |            |  |  |  |  |  |  |  |
| 8. What is the SSD address?                                                |            |            |  |  |  |  |  |  |  |
| 9. What is the SSD Temp Format?                                            |            |            |  |  |  |  |  |  |  |
|                                                                            |            |            |  |  |  |  |  |  |  |
|                                                                            |            |            |  |  |  |  |  |  |  |
|                                                                            |            |            |  |  |  |  |  |  |  |
|                                                                            |            |            |  |  |  |  |  |  |  |

| Name:                                                                                                    |                                                                 |                            |                    |  |  |  |  |  |
|----------------------------------------------------------------------------------------------------|-----------------------------------------------------------------|----------------------------|--------------------|--|--|--|--|--|
| Phone Number:Edge Controller: Edge Controller: Edge Controler: Edge Controller: Edge Controller: Edge Controller:             | Network Co                                                      | onfiguration               |                    |  |  |  |  |  |
| Phone Number:Edge Controller: Edge Controller: Edge Controler: Edge Controller: Edge Controller: Edge Controller:             | Namo:                                                           | Gataway Madal:             | DrotaNada (Carial) |  |  |  |  |  |
| E-Mail Address:<br>JobName:<br>Edge Controller:<br>Input wiring termination to the Edge Controller or Gateway translation device (Check one)<br>• ElA-485 (2 wire)<br>• ElA-485 (2 wire)<br>• ElA-485 (4 wire)<br>• ElA-232<br>Building Automation System (BAS) protocol (Check one)<br>• BACnet:<br>• IP:<br>• Johnson Controls - N2:<br>• LonWorks:<br>• Modbus:<br>• TCP:<br>• TCP:<br>• RTU:<br>What Baud Rate. (Check One):<br>• 156,000 • 19,200<br>• 76,800 • 9,600<br>• 38,400 • Other<br>BAS Device Address #'s<br>PacCnet Device Instance #'s<br>BACnet Network Number<br>BACnet IP Address<br>BACnet IP Address                                                                                                    |                                                                 | Galeway Model.             |                    |  |  |  |  |  |
| JobName:       Edge Controller:         Input wiring termination to the Edge Controller or Gateway translation device (Check one)         • ElA-485 (2 wire)         • ElA-485 (2 wire)         • ElA-485 (4 wire)         • ElA-232         Building Automation System (BAS) protocol (Check one)         • BACnet:         • IP:         • MS/TP:         • Johnson Controls • N2:         • LonWorks:         • TCP:         • RTU:         What Baud Rate. (Check One):         • 156,000       • 19,200         • 76,800       • 9,600         • 38,400       • Other         MS Device Address #'s                                                                                                    | Phone Number:                                                   |                            | ProtoNode (Lon)    |  |  |  |  |  |
| Johnanie.                                                                                                    | E-Mail Address:                                                 |                            |                    |  |  |  |  |  |
| <ul> <li>EIA-485 (2 wire)</li> <li>EIA-485 (4 wire)</li> <li>EIA-232</li> </ul> Building Automation System (BAS) protocol (Check one) <ul> <li>BACnet:</li> <li>IP:</li> <li>MS/TP:</li> <li>Johnson Controls - N2:</li> <li>LonWorks:</li> <li>Modbus:</li> <li>TCP:</li> <li>RTU:</li> </ul> What Baud Rate. (Check One): <ul> <li>156,000</li> <li>19,200</li> <li>76,800</li> <li>9,600</li> <li>38,400</li> <li>Other</li> </ul> BAS Device Address #'s                                                                                                    | JobName:                                                        | Edge Controller:           |                    |  |  |  |  |  |
| <ul> <li>EIA-485 (4 wire)</li> <li>EIA-232</li> <li>Building Automation System (BAS) protocol (Check one) <ul> <li>BACnet:</li> <li>BACnet:</li> <li>IP:</li> <li>MS/TP:</li> </ul> </li> <li>Johnson Controls - N2:</li> <li>LonWorks:</li> <li>Modbus: <ul> <li>TCP:</li> <li>RTU:</li> </ul> </li> <li>What Baud Rate. (Check One): <ul> <li>156,000</li> <li>19,200</li> <li>76,800</li> <li>9,600</li> </ul> </li> <li>BAS Device Address #'s</li></ul>                                                                                                    | Input wiring termination to the Edge Controller or Gateway tran | slation device (Check one) |                    |  |  |  |  |  |
| <ul> <li>EIA-232</li> <li>Building Automation System (BAS) protocol (Check one) <ul> <li>BACnet:</li> <li>BACnet:</li> <li>IP:</li> <li>MS/TP:</li> </ul> </li> <li>Johnson Controls - N2: <ul> <li>Johnson Controls - N2:</li> <li>LonWorks:</li> <li>Modbus:</li> <li>TCP:</li> <li>TCP:</li> <li>RTU:</li> </ul> </li> <li>What Baud Rate. (Check One): <ul> <li>156,000</li> <li>19,200</li> <li>76,800</li> <li>9,600</li> <li>38,400</li> <li>Other</li> </ul> </li> </ul> <li>BAS Device Address #'s</li>                                                                                                    | • EIA-485 (2 wire)                                              |                            |                    |  |  |  |  |  |
| Building Automation System (BAS) protocol (Check one)     BACnet:    BACnet:    BACnet:   BACnet IP Address #'s  BACnet IP Address  BACnet IP Address  BACNet IP Address  BACNet IP Addres BACNet IP Addres BACNet IP Addres B | • EIA-485 (4 wire)                                              |                            |                    |  |  |  |  |  |
| <ul> <li>BACnet:         <ul> <li>IP:</li> <li>MS/TP:</li> </ul> </li> <li>Johnson Controls - N2:</li> <li>LonWorks:         <ul> <li>Modbus:</li> <li>TCP:</li> <li>RTU:</li> </ul> </li> <li>What Baud Rate. (Check One):         <ul> <li>156,000</li> <li>19,200</li> <li>76,800</li> <li>9,600</li> <li>38,400</li> <li>Other</li> </ul> </li> <li>BAS Device Address #'s</li></ul>                                                                                                    | • EIA-232                                                       |                            |                    |  |  |  |  |  |
| <ul> <li>IP:</li> <li>MS/TP:</li> <li>Johnson Controls - N2:</li> <li>LonWorks:</li> <li>Modbus: <ul> <li>TCP:</li> <li>RTU:</li> </ul> </li> <li>What Baud Rate. (Check One): <ul> <li>156,000</li> <li>19,200</li> <li>76,800</li> <li>9,600</li> <li>38,400</li> <li>Other</li> </ul> </li> </ul> <li>BAS Device Address #'s</li>                                                                                                    | Building Automation System (BAS) protocol (Check one)           |                            |                    |  |  |  |  |  |
| MS/TP:     Johnson Controls - N2:     LonWorks:     Modbus:         OTCP:         ORTU:  What Baud Rate. (Check One):         156.000         0 19,200         0 76.800         0 9,600         38,400         Other  BAS Device Address #'s N2 Device Node ID  BACnet Device Instance #'s BACnet IP Address BACnet IP Address BACNET BACNET                                                                                                    | BACnet:                                                         |                            |                    |  |  |  |  |  |
| <ul> <li>Johnson Controls - N2:</li> <li>LonWorks:</li> <li>Modbus: <ul> <li>TCP:</li> <li>RTU:</li> </ul> </li> <li>What Baud Rate. (Check One): <ul> <li>156,000</li> <li>19,200</li> <li>76,800</li> <li>9,600</li> <li>38,400</li> <li>Other</li> </ul> </li> </ul> <li>BAS Device Address #'s</li>                                                                                                    | • <b>IP</b> :                                                   |                            |                    |  |  |  |  |  |
| <ul> <li>LonWorks:</li> <li>Modbus: <ul> <li>TCP:</li> <li>RTU:</li> </ul> </li> <li>What Baud Rate. (Check One): <ul> <li>156,000</li> <li>19,200</li> <li>76,800</li> <li>9,600</li> <li>38,400</li> <li>Other</li> </ul> </li> </ul> <li>BAS Device Address #'s</li>                                                                                                    | o MS/TP:                                                        |                            |                    |  |  |  |  |  |
| Modbus: <ul> <li>TCP:                 <li>RTU:</li> </li></ul> <li>What Baud Rate. (Check One):         <ul> <li>156,000</li> <li>19,200</li> <li>76,800</li> <li>9,600</li> <li>38,400</li> <li>Other</li> </ul> </li> <li>BAS Device Address #'s</li>                                                                                                    | Johnson Controls - N2:                                          |                            |                    |  |  |  |  |  |
| <ul> <li>TCP:</li> <li>RTU:</li> </ul> What Baud Rate. (Check One): <ul> <li>156,000</li> <li>19,200</li> <li>76,800</li> <li>9,600</li> <li>38,400</li> <li>Other</li> </ul> BAS Device Address #'s                                                                                                    | LonWorks:                                                       |                            |                    |  |  |  |  |  |
| o       RTU:         What Baud Rate. (Check One):         •       156,000         •       19,200         •       76,800       •         •       76,800       •         •       38,400       •         BAS Device Address #'s                                                                                                    | Modbus:                                                         |                            |                    |  |  |  |  |  |
| What Baud Rate. (Check One):         • 156,000       • 19,200         • 76,800       • 9,600         • 38,400       • Other         BAS Device Address #'s                                                                                                    | o TCP:                                                          |                            |                    |  |  |  |  |  |
| <ul> <li>156,000</li> <li>19,200</li> <li>76,800</li> <li>9,600</li> <li>38,400</li> <li>Other</li> </ul> BAS Device Address #'s N2 Device Node ID OR: BACnet Device Instance #'s BACnet Network Number BACnet IP Address OR:                                                                                                    | o RTU:                                                          |                            |                    |  |  |  |  |  |
| • 76,800         • 9,600           • 38,400         • Other           BAS Device Address #'s           N2 Device Node ID           OR:           BACnet Device Instance #'s           BACnet Network Number           BACnet IP Address           OR:                                                                                                    | What Baud Rate. (Check One):                                    |                            |                    |  |  |  |  |  |
| 38,400     Other BAS Device Address #'s N2 Device Node ID OR: BACnet Device Instance #'s BACnet Network Number BACnet IP Address OR:                                                                                                    | <ul> <li>156,000</li> <li>19,200</li> </ul>                     |                            |                    |  |  |  |  |  |
| 38,400     Other  BAS Device Address #'s N2 Device Node ID  OR: BACnet Device Instance #'s BACnet Network Number  BACnet IP Address OR:                                                                                                    | • 76,800 • 9,600                                                |                            |                    |  |  |  |  |  |
| N2 Device Node ID<br>OR:<br>BACnet Device Instance #'s<br>BACnet Network Number<br>BACnet IP Address<br>OR:                                                                                                    |                                                                 |                            |                    |  |  |  |  |  |
| N2 Device Node ID<br>OR:<br>BACnet Device Instance #'s<br>BACnet Network Number<br>BACnet IP Address<br>OR:                                                                                                    |                                                                 |                            |                    |  |  |  |  |  |
| OR:<br>BACnet Device Instance #'s<br>BACnet Network Number<br>BACnet IP Address<br>OR:                                                                                                    | BAS Device Address #'s                                          |                            |                    |  |  |  |  |  |
| BACnet Network Number<br>BACnet IP Address<br>OR:                                                                                                    |                                                                 |                            |                    |  |  |  |  |  |
| BACnet IP Address OR:                                                                                                    | BACnet Device Instance #'s                                      |                            |                    |  |  |  |  |  |
| OR:                                                                                                    | BACnet Network Number                                           |                            |                    |  |  |  |  |  |
| LonWorks Program ID                                                                                                    |                                                                 |                            |                    |  |  |  |  |  |
|                                                                                                    | LonWorks Program ID                                             |                            |                    |  |  |  |  |  |
|                                                                                                    |                                                                 |                            |                    |  |  |  |  |  |

## ADDITIONAL NOTES: